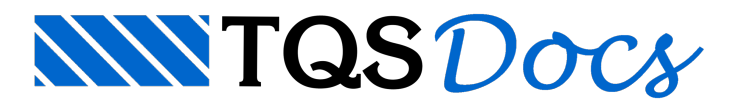

# Torção em vigas

## Dúvida enviada à Comunidade TQS

A modelagem, esse artifício que fazemos para buscar de maneira digital o funcionamento puramente analógico das estruturas, tem umasérie de defeitos, uns maiores e outros menores. Antigamente avaliava-se os esforços nas lajes considerando os apoios indeslocáveis e isso é uma aproximação que só chega perto da realidade se a estrutura for muito bem pré-dimensionada, senão fica a quilômetros. Agora, com essas máquinas maravilhosas pode-se modelar de vária formas muito mais realistas que as antigas.

Bem, todo mundo que trabalha com estrutura deve saber disso e também que, por mais mais que bem elaborado que seja o método demodelagem e análise não émais que um sofisticado processo em busca daverdade.

Vamos a um caso interessante: modela-se no TQS uma estrutura em grelha e as lajes são imaginadas como uma malha de vigas funcionando em conjunto. Acontece que aparecem barras, (trechos), dessas vigas muito perto de apoios, (pilares). Aí, devido à grande rigidez daquele local, a viga recusa-se a torcer e o momento torçor dispara, as tensões combinadas de torção e cortante ficam maiores que o permitido por norma e o TQS inteligentemente, digase de passagem, inventa uma bitola 50mm e trepa uma tarja vermelha, (colocada a pedido), indicando que tem algo muito errado com a viga. Em anexo um desenho mostrando o trecho de uma grelha como exemplo disso.

Acontece que aquela barrajuntinho do apoio não existe, é tudo contínuo e o modelo pecafeio: Aquele pico de torçor não acontece e semudarmos o espaçamento da malha dagrelha os novos resultados serão muito diferentes.

Gostaria que os colegas, principalmente os daTQS, mostrassem com tratam, na prática, esse tipo específico de problema.

## **Resposta**

O assunto levantado pelo Palmeira é vasto emuito importante.

Então vamos tentar dividir em duas partes:

- 1. Critérios sobre as considerações sobre torção
- 2. Critérios sobre ageração modelos de lajes planas/convencionais por grelha

## 1. Critérios sobre as Considerações sobre Torção

O item 14 da NBR6118 estabelece que em análises estruturais por modelos de pórtico e grelha, deve-se considerar no mínimo 15% da inércia integral a torção.

Para explicar este item da norma, devo fazer um relato pessoalcomo observador atento do decorrer dos acontecimentos.

Era"praxe" em análises demodelos de pavimentos convencionais de concreto armado se desprezar ainérciaa torção de vigas, porque a rigidez torsional de vigas de pequena espessura em geral é pequena. Seguindo esta sistemática, até a versão 10 dos sistemas a opção default dos sistemas era de desprezar a inércia a torção em vigas em modelos de grelha e pórtico espacial, deixando como opção ao usuário escolher "lucidamente" as vigas que estariam submetidas a esforços de torção e ligar/declarar no modelador estrutural que estas vigas deveriam ter as inércias à torção consideradas.

Durante anos, quando tinha contato com um grande engenheiro que fez parte da comissão de revisão da norma, devido às experiências passadas em análises de situações reais de patologias originadas por sistemas estruturais onde surgiram fissuras por torção, ele sempre demonstrou preocupação em relação à necessidade de se considerar um mínimo da rigidez torsional nas análises estruturais, sendo que este mínimo deveria representar a rigidez a torção para seções já no estádio II, ou seja, já uma inércia fissurada, daí surgiu os 15% do item 14 da NBR6118.

O objetivo deste item é de se evitar que engenheiros desatentos elaborassem modelos equivocados, desprezando a inércia a torção em situações que são importantes, tais como:

Vigas curvas (lembra Palmeira do projeto elaborado antes da NBR6118:2003 que vocême questionou que estava cheio de vigas curvas desequilibradas?)

Marquises formadas por lajes engastadas em vigas entre pilares

Vigas engastadas em outras vigas

Vigas de borda de sacadas, engastadas em outras vigas, gerando torção nas vigas de apoio, mesmo na fase escorada da obra

Vigas de grandes vãos apoiando engastadas em outras vigas

Viga entre lajes em desnível.

Já observei em várias situações reais fissuras originadas por torção nas situações citadas.

Parase ter idéia de que os engastes de vigas de borda de lajes em balanço, já observei também fissuras em pilares que recebiam vigas engastadas de grande altura.

Bom, voltando ao relato, com o tempo, passeia observar que os usuários dos sistemas TQS em geral não "atentam" as corretas considerações sobre os pontos chaves da estrutura onde ocorre torção.

Quando foi lançada a versão 11, que atendia as prescrições da NBR6118, optou-se em considerar a torção mínima de 15% como default em vigas nos modelos de grelha e pórtico. Porém, continuamos ater todaaliberdade de analisar os resultados e "lucidamente" escolher arigidez atorção ideal em cadaviga.

Vamos rever os recursos do sistema dedicados ao controle de torção.disponíveis no TQS:

Dentro do Modelador, nos dados de cadaviga, item Modelo, podemos escolher:

#### **Trabalha predominantemente à torção = NÃO:**

Se escolhermos não, o sistema adota o divisor de torção definido nos critérios de grelha e pórtico, sendo a opção **default** 6,67 (1/6.67=0,15).

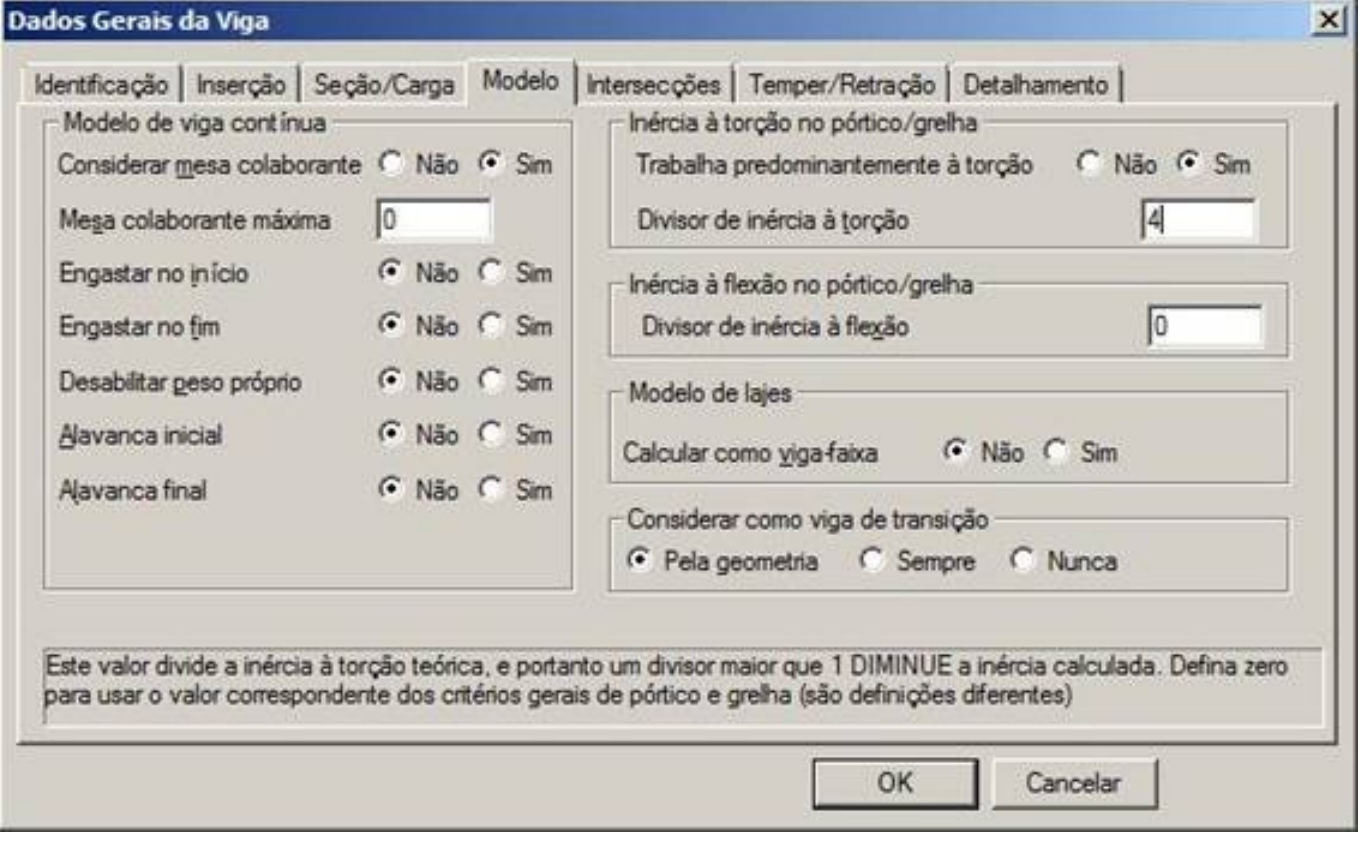

#### **Trabalha predominantemente à torção=SIM:**

Se escolhermos sim, o programa lê o divisor de torção definido no modelo e ser 0, adota o definido nos critérios de grelha e pórtico.

Vejamos as opções de critérios paracontrole de rigidez de vigas de pórtico:

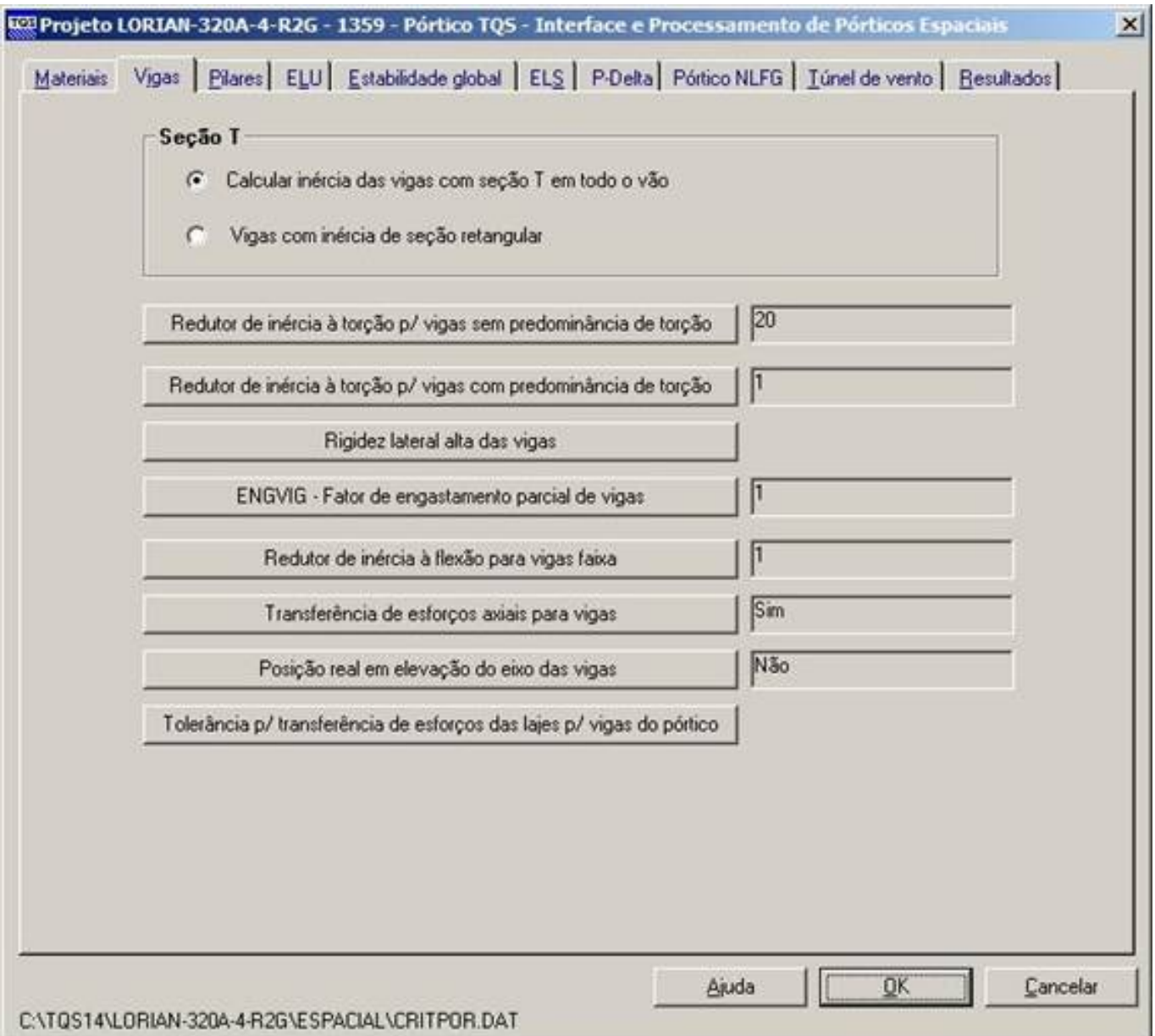

Reparem que o divisor/redutor de inércia à torção para vigas sem predominância de torção neste projeto é 20. No caso, lucidamente, depois de alguns processamentos, escolhi no modelador as vigas que com predominância de torção e lá defini os redutores/divisores de torção paracada uma delas, sendo que em alguns casos o motivo seja o equilíbrio e em outros casos, compatibilização de esforços entre os elementos estruturais.

Paraas vigas sem predominância de torção, podemos ainda dentro do Modelador ativar averificação de capacidade plástica no detalhamento de cada trecho de viga:

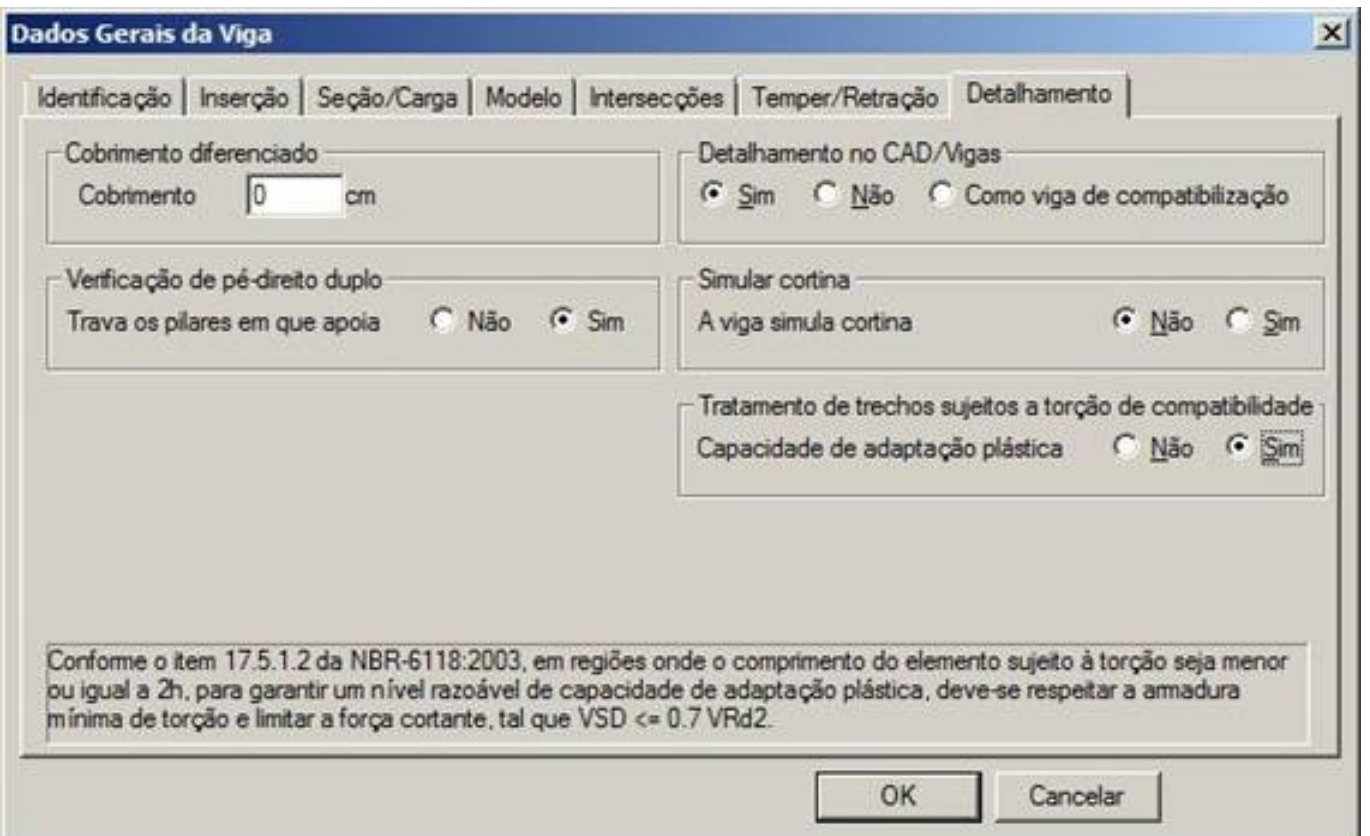

Os esforços de torção são transferidos ao TQS-Vigas nos arquivos TEV, em uma envoltória demáximos emínimos, e, para evitar que pequenos resíduos de esforços, comuns em modelos com qualquer rigidez a torção, ativem o detalhamento de torção, ainda temos um importante recurso no dimensionamento de vigas, que permite desprezar pequenos percentuais de Trd2, denominado Limite mínimo de momento de torção para ativar a consideração de torção no dimensionamento. Este critério de projeto esta no menu Cisalhamento/torção no item:

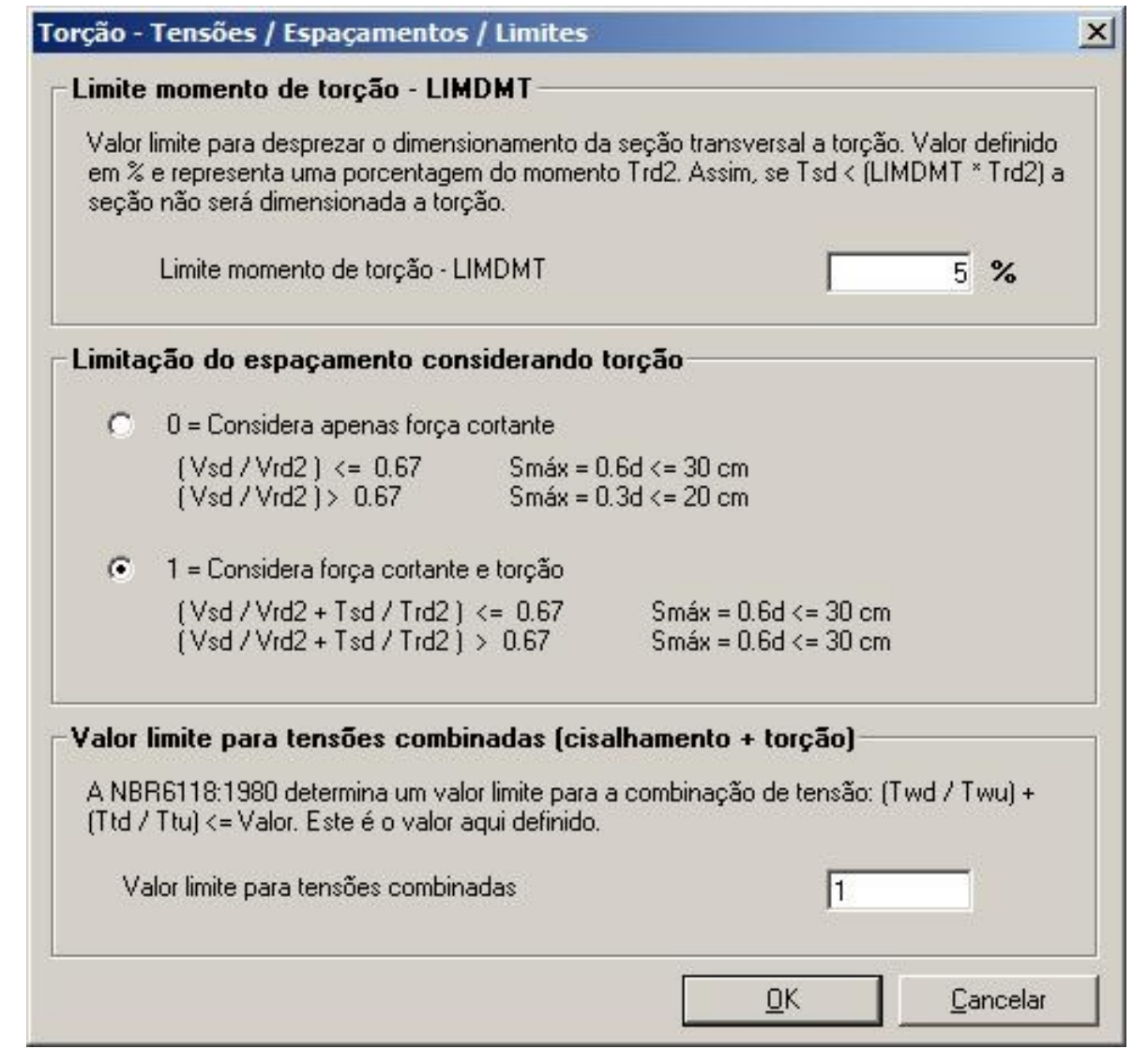

O grande legado deixado pelaintrodução da NBR6118:2003 no nosso diaa diafoialcançado. Hoje projetamos com uma qualidademuito melhor, com modelos muito mais refinados, e hoje, em 2009 (século 21), passados 6 anos desde então, já deveríamos estar dominando melhor os conceitos, principalmente de torção, um tanto desprezado até então, mas nunca é tarde... E devemos estar sempre procurando desenvolver a nossa intuição sobre o comportamento estrutural e acapacidade de interpretação sobre o "funcionamento"atorção de nossas estruturas.

Os sistemas TQS são apenas excelentes (e abertas) ferramentas de projeto, mas nós como projetistas (esqueçam que sou da equipe daTQS) devemos sempre comandar os sistemas computacionais e os sistemas estruturais que estamos projetando (com eles).

**Não é admissível, empleno século 21, umengenheiro estrutural não conhecer plenamente às suas ferramentas de projeto, sejamelas softwares de CAD, calculadoras, planilhas ou sistemas integrados.**

#### **Dicas para avaliação de esforços de torção:**

Realizem análises de grelha e pórtico e avaliem os esforços de torção.

Para avaliar as rigidezes efetivas a torção, a análise não linear de grelha (GNL) é a ferramenta mais apropriada. A partir das inércias obtidas no GNL, podemos definir no modelador estrutural redutores de inércia à torção coerentes.

Quando a torção for de equilíbrio, se desprezarmos a rigidez à torção, ocorrerão bons deslocamentos nas regiões e também pode até ocorrer Hipostaticidade nos modelos, principalmente quando utilizamos análises não lineares.

## 2. Critérios sobre a Geração de Modelos de Lajes Planas/Convencionais por Grelha

Os comentários do eng. Palmeira sobre a proximidade de barras de laje aos contornos (vigas e apoios) são bastante

pertinentes.

Agora vamos revisar alguns critérios de geração de modelos de grelha de lajes planas que podem nos auxiliar na formação de bons modelos:

No item distância mínima de barras a contorno, assim, podemos evitar barras muito próximas a vigas e dentro de pilares pequenos.

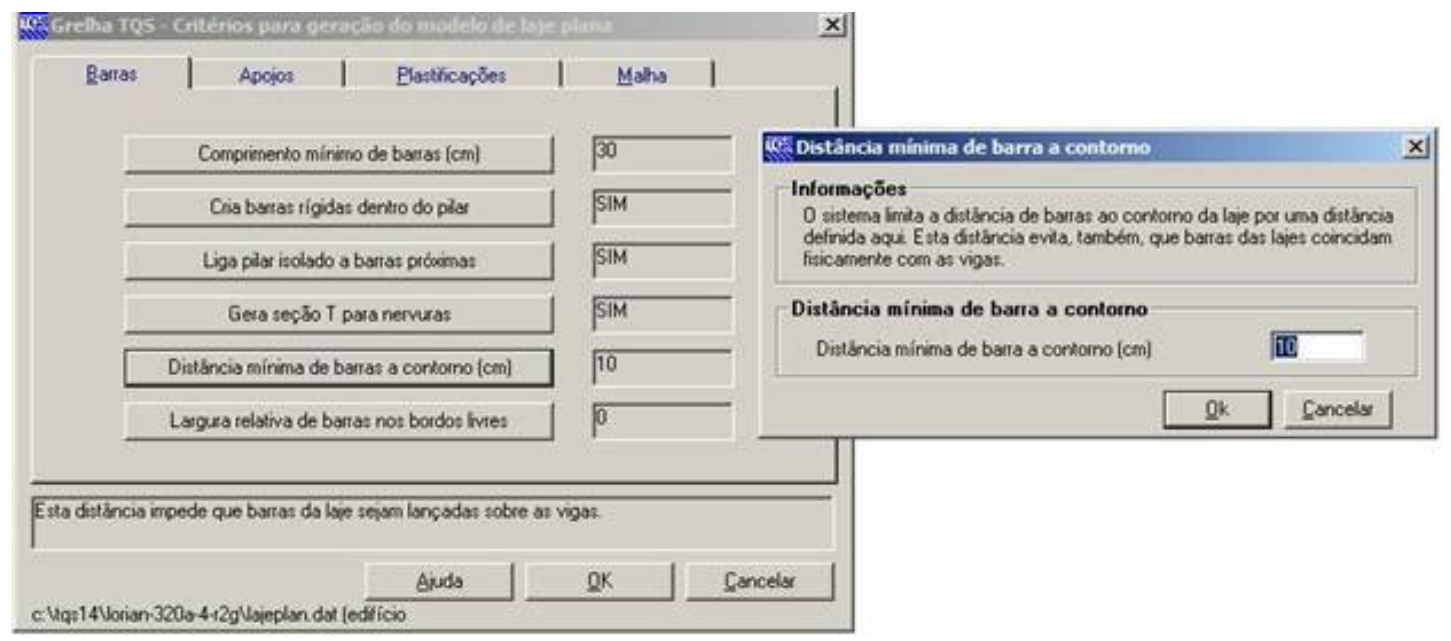

Este critério deve ajudar na dúvida do Eng. Palmeira, onde deve-se adotar uma distância um pouco maior que 1/2 **espessura das vigas.**

Em lajes convencionais, evitem também espaçamentos entre barras muito pequenos, sendo que utilizo em pavimentos convencionais 40cm. Assim, tento evitar picos de cortante e torção nas proximidades dos apoios.

Apenas na hora de avaliar punção em lajes planas, faço um modelo à parte com espaçamentos menores, para analisar melhor as tensões de punção, obtidas a partir das cortantes nas barras dos modelos de grelha.

No item apoios, quase sempre é ideal a utilização de apoios elásticos independentes para vigas e lajes. Para os apoios de barras de laje, temos ainda umalimitação de profundidade de apoio, para evitar que barras que isoladamente se apoios em pilares de muita rigidez absorvam esforços "elásticos" exagerados.

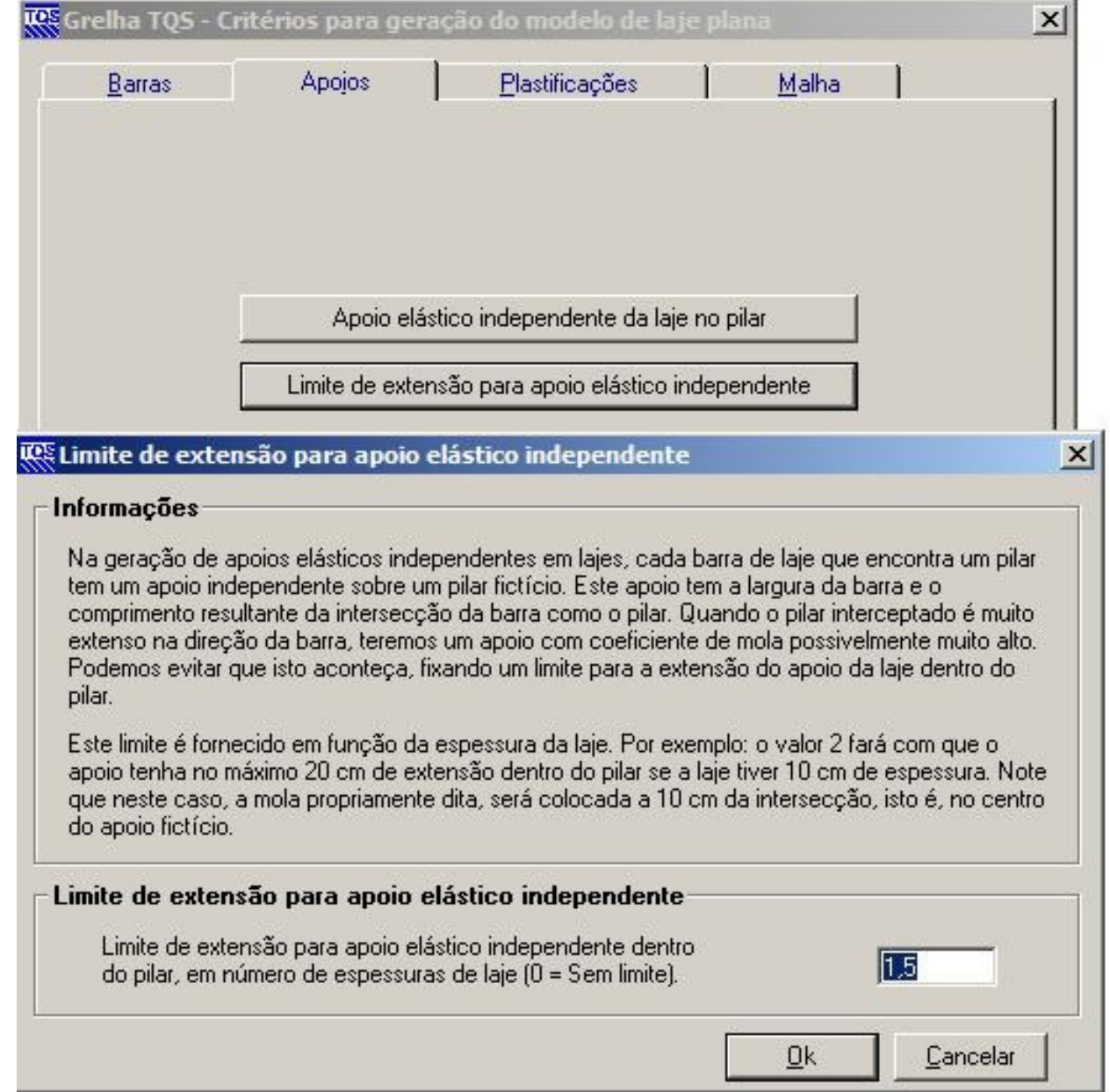

No item malha temos os critérios "BÁSICOS" mais importantes para uma boa geração de modelo de grelha, que são a definição do espaçamento entre barras e de uma boa ORIGEM DA MALHA DE BARRAS DELAJE:

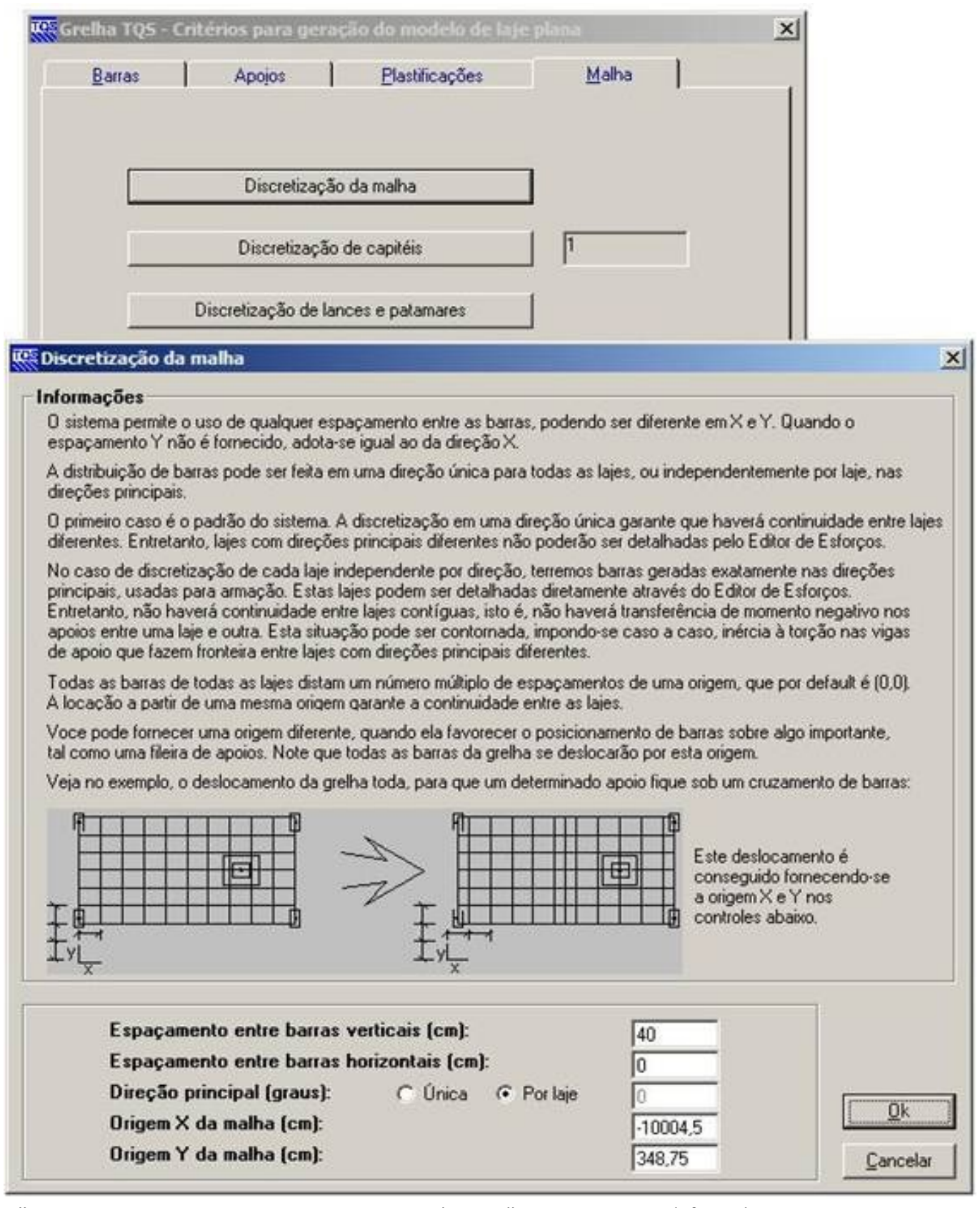

Escolham sempre uma origem que proporcione uma boa malha. Façam testes, defasando a origem em 1/2 espaçamento para ver se a malha gerada passa por pontos interessantes, sempre procurando evitar grande proximidade de barras aos contornos.

Bom, por hoje é só.

Um abraço a todos

Luiz Aurélio Fortes daSilva

São Paulo